国立長寿医療研究センター老年学評価研究部・日本老年学的評価研究(JAGES)プロジェクト 「第7期日常生活圏域ニーズ調査データを用いた保険者・地域間比較分析による地域診断支援事業」 データ仕様に関するチェックリスト

| 実施段階    |    | チェック項目               | 理由         | チェック欄 |
|---------|----|----------------------|------------|-------|
| 【調査対象者の | 1. | 調査対象者は「無作為抽出による      |            |       |
| 選定】     |    | 地域代表サンプル」とし、奇数あ      |            |       |
|         |    | るいは偶数年齢のみ、保険者内の      |            |       |
|         |    | 特定の小地域のみなどの特定の集      |            |       |
|         |    | 団を対象とはしない。           |            |       |
| 【調査対象者識 |    | 1. 被保険者番号を調査対象者の識別   | 後日、各保険者で介護 |       |
| 別のための準  |    | IDとして用いることが望ましい。     | 予防事業の効果を検証 |       |
| 備】      |    |                      | できるようにするた  |       |
|         |    |                      | め。         |       |
|         |    | 2. 「要支援・要介護認定を受けてい   |            |       |
|         |    | ない者、要支援認定者のいずれに      |            |       |
|         |    | 該当するか」を識別するためのコ      |            |       |
|         |    | ード1を用意しておく。          |            |       |
|         |    | 3. 用いられた調査方法を識別するた   | 郵送調査によるデータ |       |
|         |    | めのコード2を用意しておく。       | のみでの比較を行うた |       |
|         |    |                      | め。         |       |
| 【小地域情報の |    | 1. 小地域については、各地域にコー   | 小地域ごとに集計を行 |       |
| 結合のための準 |    | ド(以下、小地域コード)を割り      | うため。       |       |
| 備】      |    | 当てる。小地域コードは、地域包      |            |       |
|         |    | 括ケア「見える化」システムに設      |            |       |
|         |    | 定済みの 「圏域 ID」 と同一とする。 |            |       |
|         |    | 2. 小地域コードと地域名との対応表   | データ提出時のアンケ |       |
|         |    | を作成する。               | ート記入に必要なた  |       |
|         |    |                      | め。         |       |
| 【調査票の作  | 1. | 厚生労働省が示した「介護予防・      | 他の市町村と同一の項 |       |
| 成】      |    | 日常生活圏域ニーズ調査」の必須      | 目同士での比較を行う |       |
|         |    | 項目については、調査票の内容(設     | ため。        |       |
|         |    | 問文・選択肢文・選択肢の内容と      |            |       |
|         |    | コードとの対応)を、語尾も含め      |            |       |
|         |    | 一切変えないようにする。         |            |       |

<sup>1</sup>厚生労働省の「介護予防・日常生活圏域ニーズ調査データ送信用ファイル 入力仕様書

 $\overline{a}$ 

<sup>(</sup>http://www.mhlw.go.jp/stf/shingi2/0000138653.html の様式11)」の「要介護状態区分」と同一とする。

<sup>2</sup>厚生労働省の「介護予防・日常生活圏域ニーズ調査データ送信用ファイル 入力仕様書

<sup>(</sup>http://www.mhlw.go.jp/stf/shingi2/0000138653.html の様式11)」の「調査方法」と同一とする。

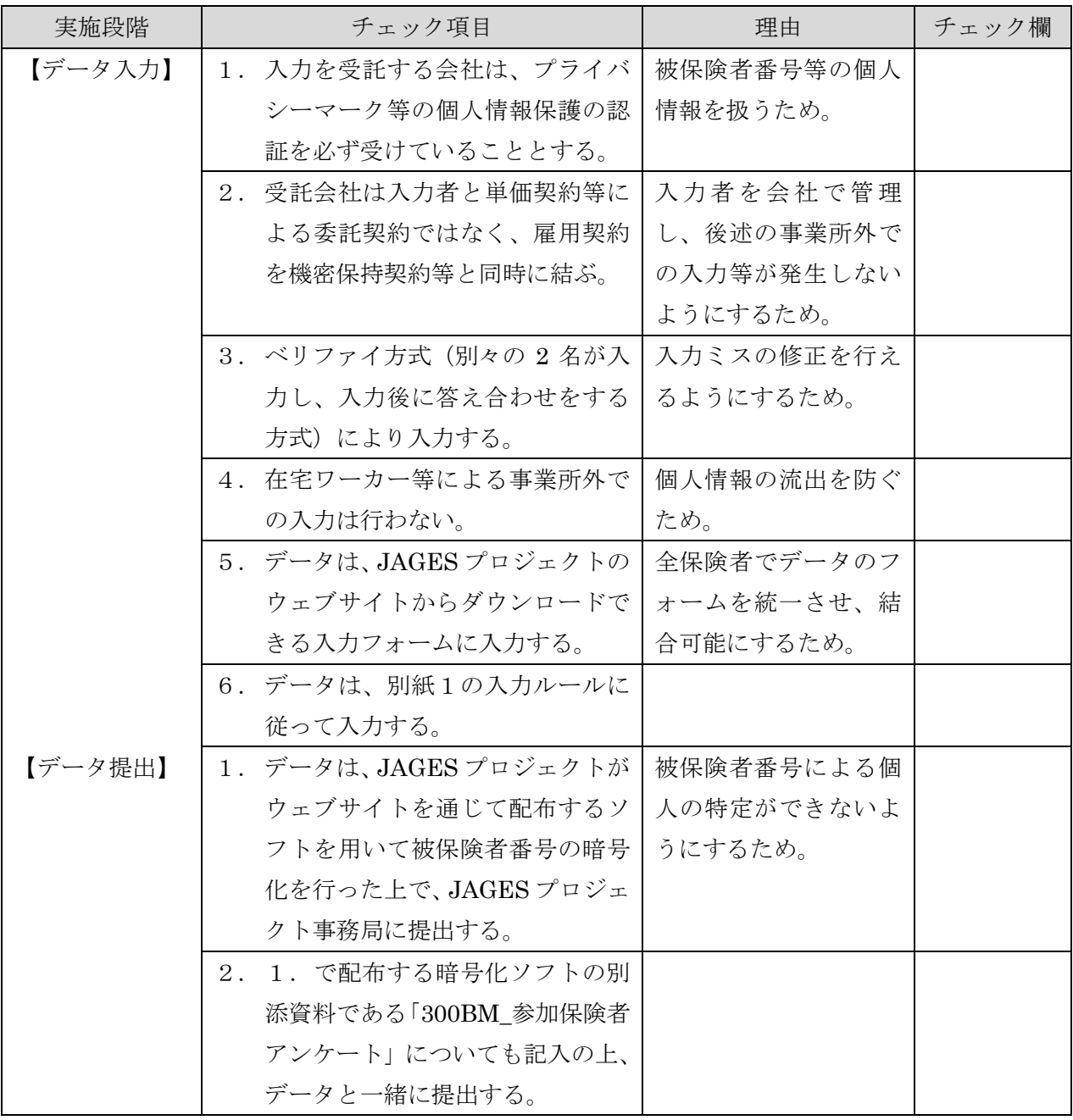

以上

別紙1

入力ルール

以下のケース以外は、厚生労働省の「介護予防・日常生活圏域ニーズ調査データ送信用ファイル 入力 仕様書(<http://www.mhlw.go.jp/stf/shingi2/0000138653.html> の様式11)」に従うこととする。

- 1. 単数回答で複数回答があった場合:該当する全ての選択肢コード(番号)をカンマで区切って入力 する。
- 2. 非該当の回答(選択肢内だが、条件を満たさない場合等):そのまま入力する。
- 3. 選択肢外の回答(選択肢にない数字を自分で書いている場合等):「未選択」として「9」を入力する。
- 4. 判断の難しい回答:

・「その他( )」の選択肢コードに○が付いていない場合、( )内に記入があった場合は、単 数回答であれば「その他()」の選択肢コード、複数回答であれば「1」を入力する。ただし、() 内に「わからない」等が記入されていた場合は、「未選択」として「9」を入力する。

・選択肢と選択肢の間に○がある場合、明らかに片方の選択肢に近い位置に○がある場合は、○が近 い方の選択肢について、単数回答であれば選択肢コード、複数回答であれば「1」を入力する。完全 に真ん中の位置に○がある場合は、両方の選択肢について、単数回答であれば選択肢コードをカンマ で区切って入力し、複数回答であれば「1」を入力する。

・回答の判読が困難な場合(色が薄い、文字が読めない等)は、「未選択」として「9」を入力する。